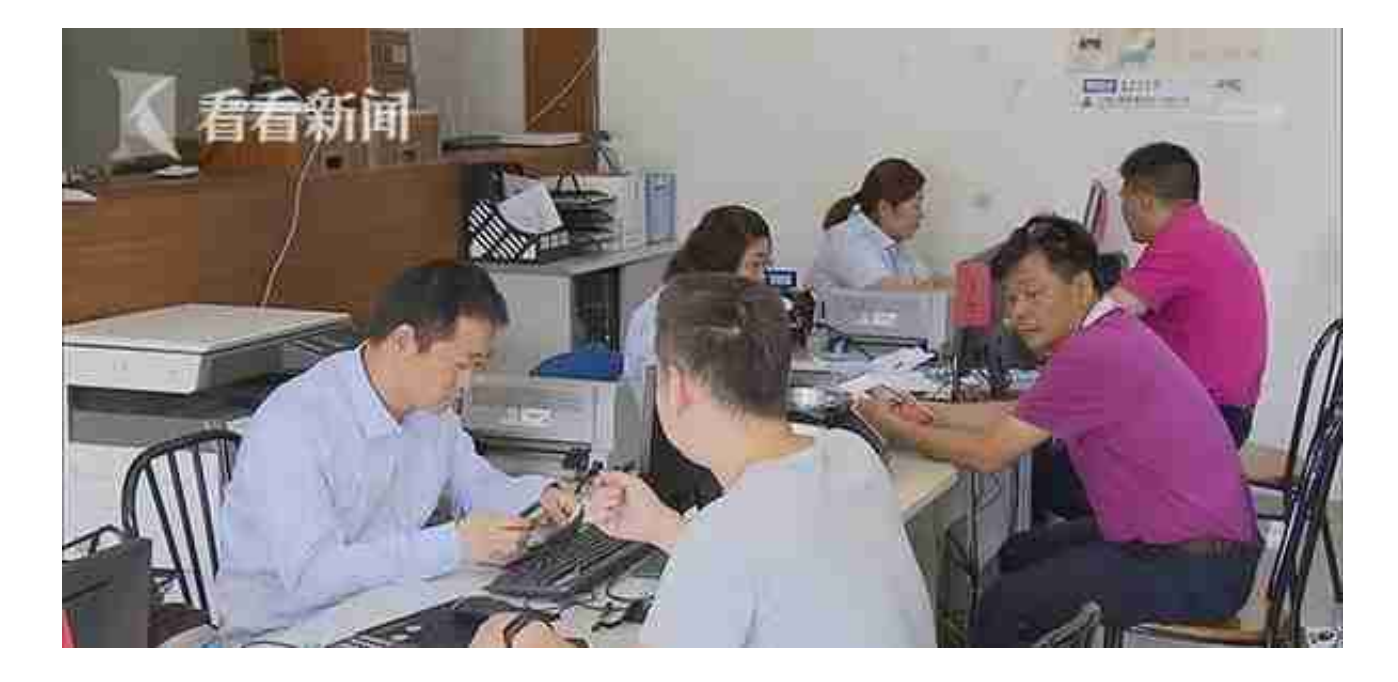

上午,看看新闻Knews记者来到位于龙吴路398号的ETC线下服务网点。虽是工作 日,业务大厅里,却已有不少用户在排队等候。开车赶来的吴先生是通过线上申请 拿到的设备,但由于误操作,在还未安装设备时,就已经点开蓝牙激活,最终导致 了激活失败,不得不再跑一次网点。

还有不少来电咨询的用户反映设备无法激活。

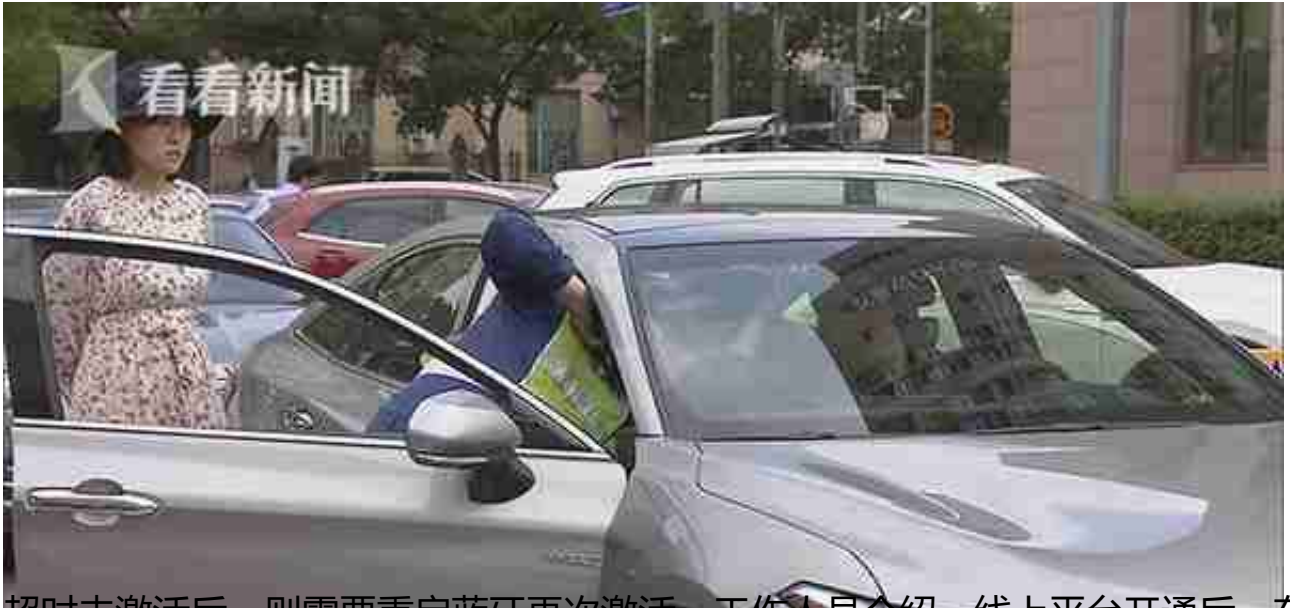

招时未激活后,则需要重启蓝牙再次激活。工作人员介绍,线上平台开通后,在自 助激活的过程中,用户误操作的情况不在少数。激活超时、先激活后安装等误操作 最多。

虽说设备总体的操作并不复杂,但前后顺序一旦出错,就无法继续正常使用。